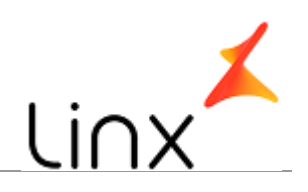

#### **CONTROLE DO DOCUMENTO**

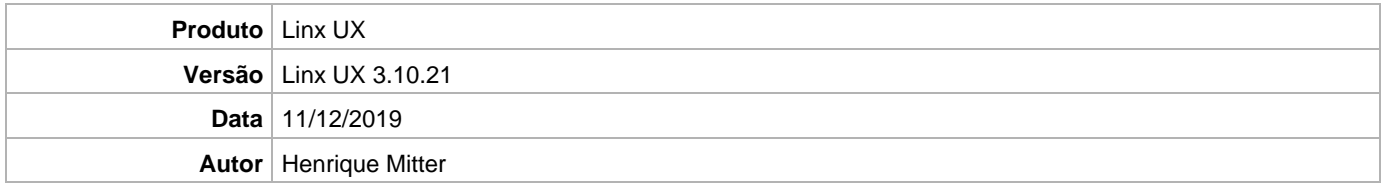

### **PRÉ-REQUISITO**

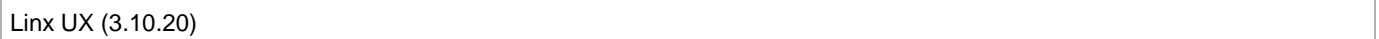

# **DEFINIÇÃO**

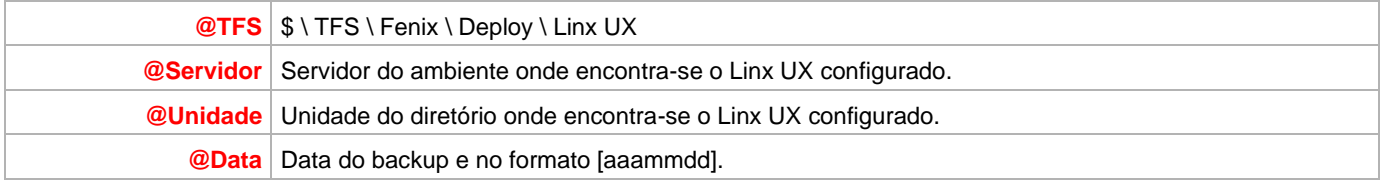

#### **BANCO DE DADOS**

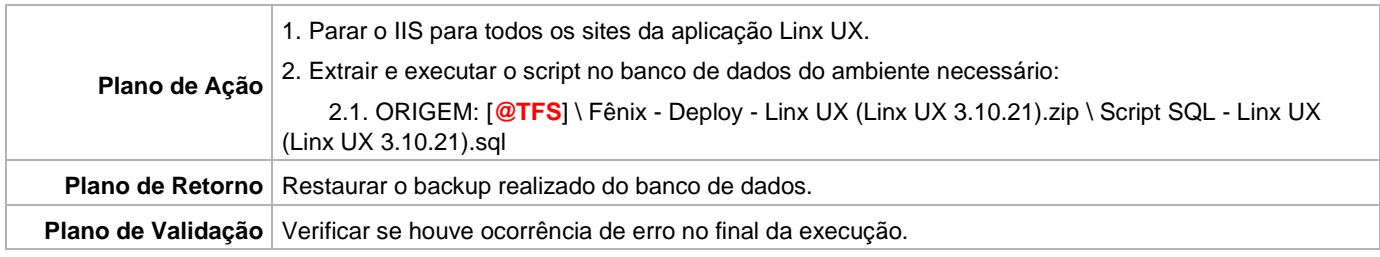

## **PORTAL / APLICAÇÃO**

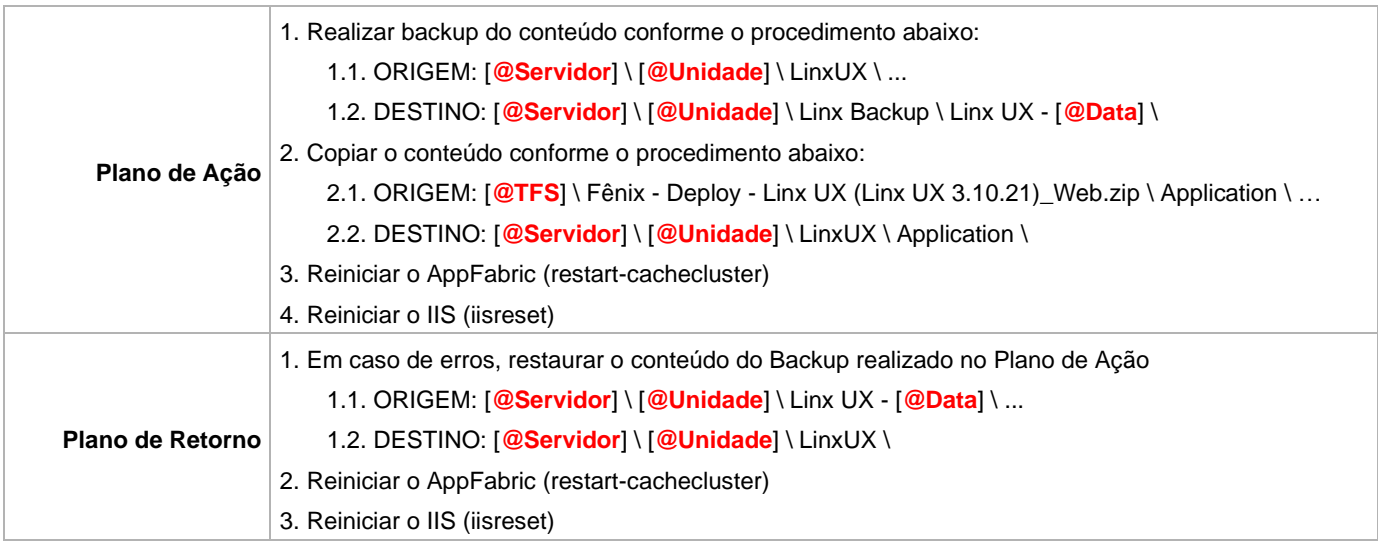

Linx UX - Setup

![](_page_1_Picture_1.jpeg)

#### **SERVICE**

![](_page_1_Picture_121.jpeg)